## Student Loan Entrance Counseling

## 1. Go to [www.studentaid.gov](http://www.studentaid.gov/)

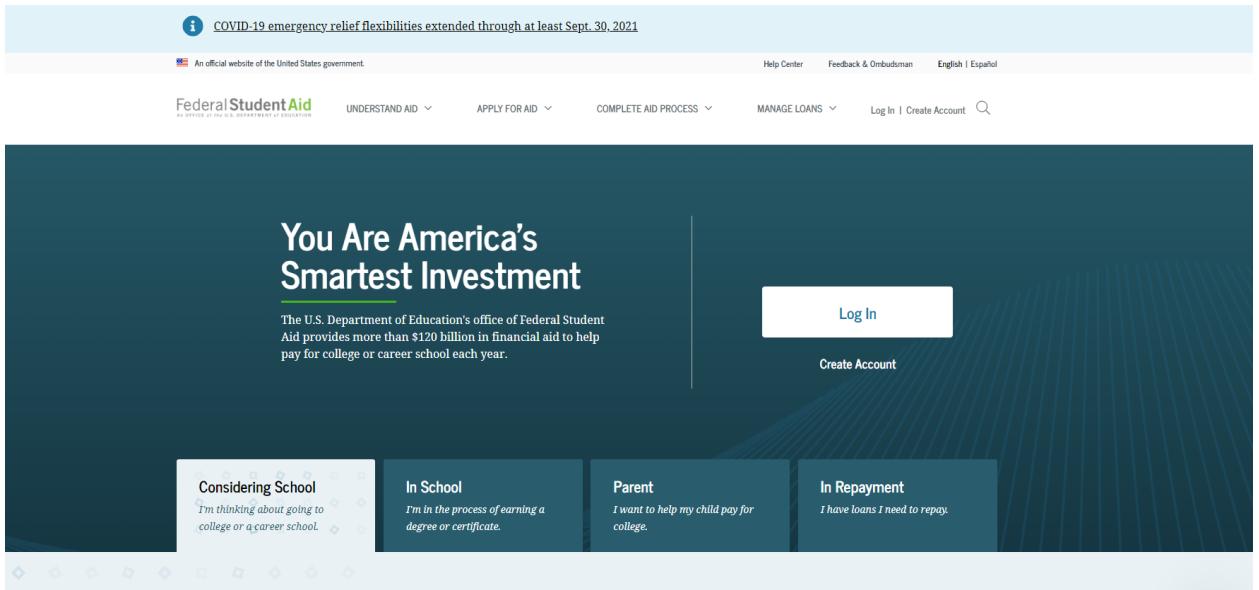

- 2. Entrance Counseling is a brief (about 20 minutes) financial literacy training program that will familiarize you with the features, benefits, and responsibilities you take on when you accept federal student loans.
- 3. On the upper part of the website, you will see (Complete Aid Process),select drop down and you will see Complete Entrance Counseling. Click this and it will take you to Complete Your Student Loan Entrance Counseling requirement. You will select, Undergraduate Student and select Start.

## **Complete Your Student Loan Entrance Counseling** Requirement

Entrance counseling ensures you understand the terms and conditions of your loan and your rights and responsibilities. You'll learn what a loan is, how interest works, your options for repayment, and how to avoid delinquency and default.

When you're finished, a record of your completion will be sent to the schools you selected, and you can then receive your loan money. Keep in mind that you cannot save and leave an incomplete session; you must complete entrance counseling in one sitting.

## Select Your Student Status to Begin

Your school may have different entrance counseling requirements. Check with your school's financial aid office to be sure that the counseling on this Web site satisfies your school's entrance counseling requirements.

If your school requires you to complete and return a written entrance counseling document, download  $\boxtimes$  Entrance Counseling PDF.

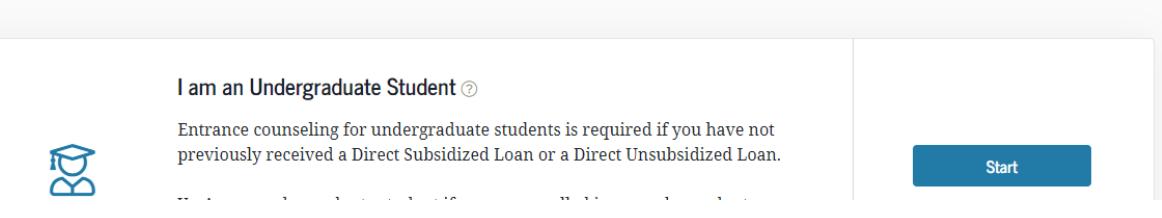

- 4. The screen you will see shows, Entrance Counseling Overview, 20-30 minutes and a list of things you will see in the Entrance Counseling.
- 5. Please click the continue box.

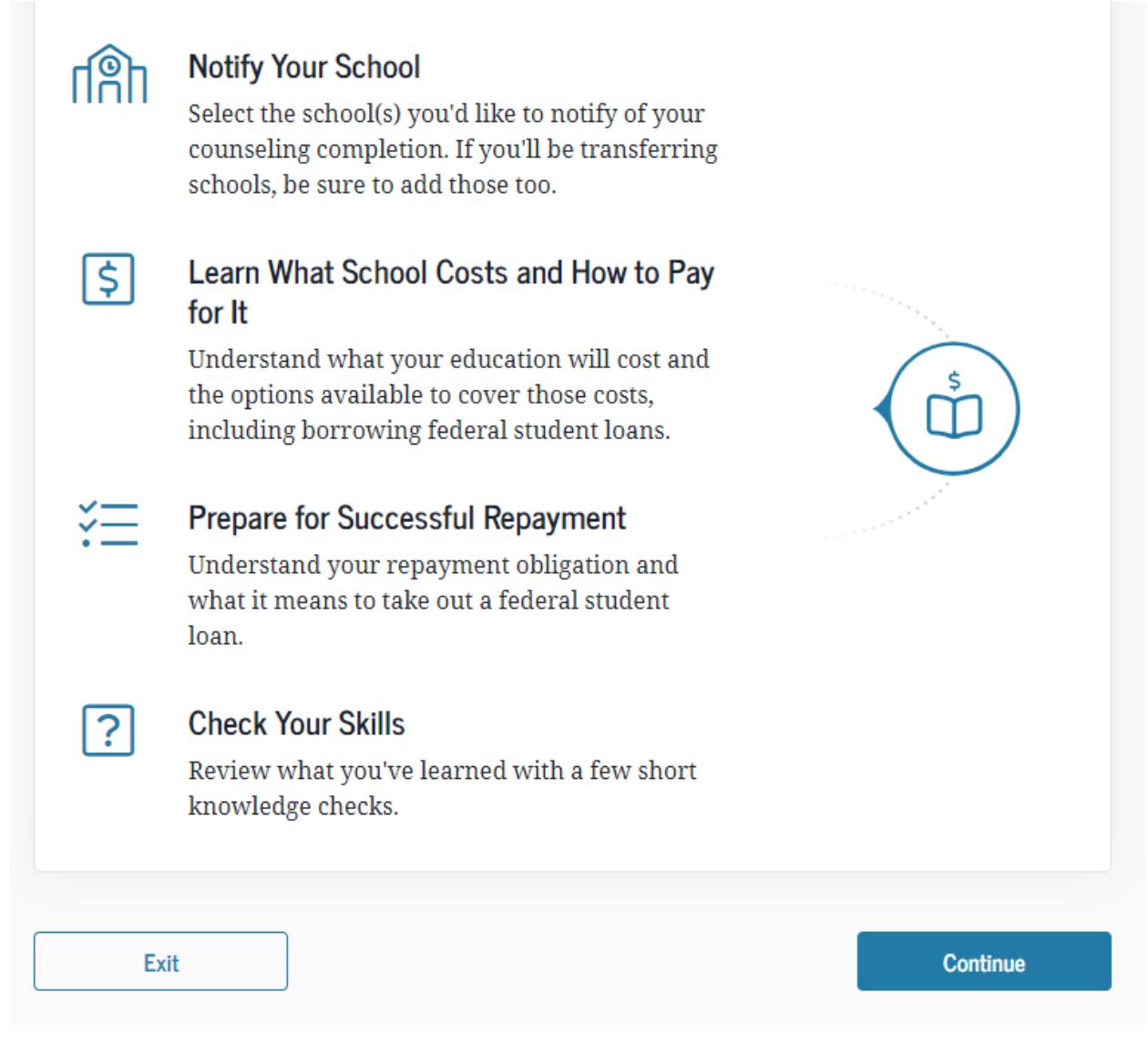

6. The following screen will show, Let's Notify Your School and you can select Kansas Wesleyan University.

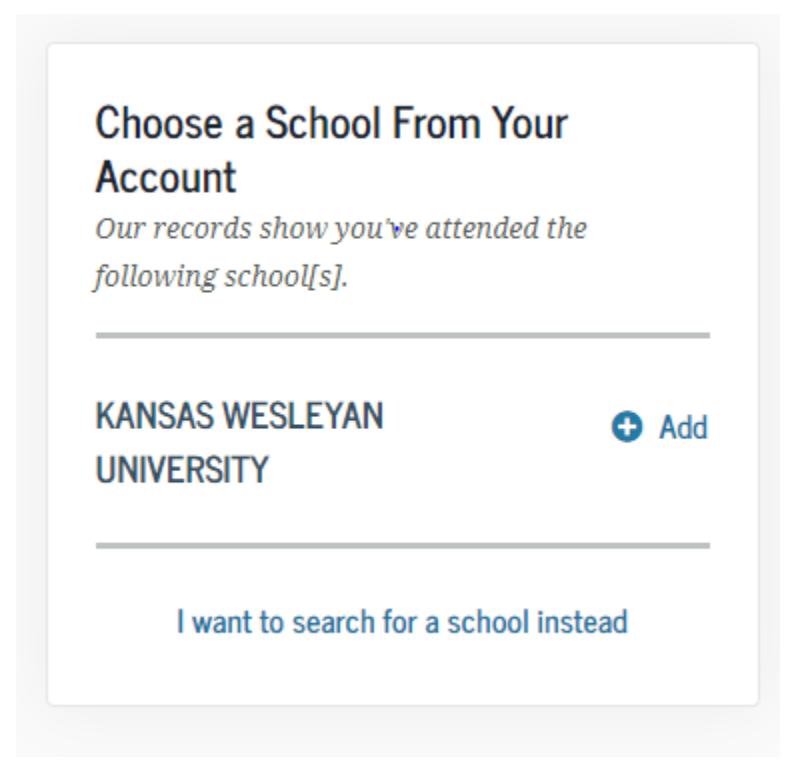

7. Click Continue. Keep following the prompts.